## **OneNote : disponible gratuitement sur toutes les plateformes, m**Â<sup>a</sup>me sur Mac !

**Suite Bureautique** Posté par : JulieM Publiée le : 19/3/2014 13:30:00

OneNote, bloc-notes numérique de Microsoft, permet de créer, modifier et consulter ses notes nâ $\ln$ importe o $\tilde{A}$ <sup>1</sup>, nâ $\ln$ importe quand, afin de g $\tilde{A}$ ©rer ses t $\tilde{A}$ ¢ches quotidiennes et projets personnels comme bon nous semble !

Microsoft annonce aujourdâ $\Box$ nhui la disponibilit $\tilde{A} \odot$  de OneNote et sa gratuit $\tilde{A} \odot$  sur toutes les plateformes.

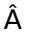

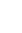

- Â
- Â

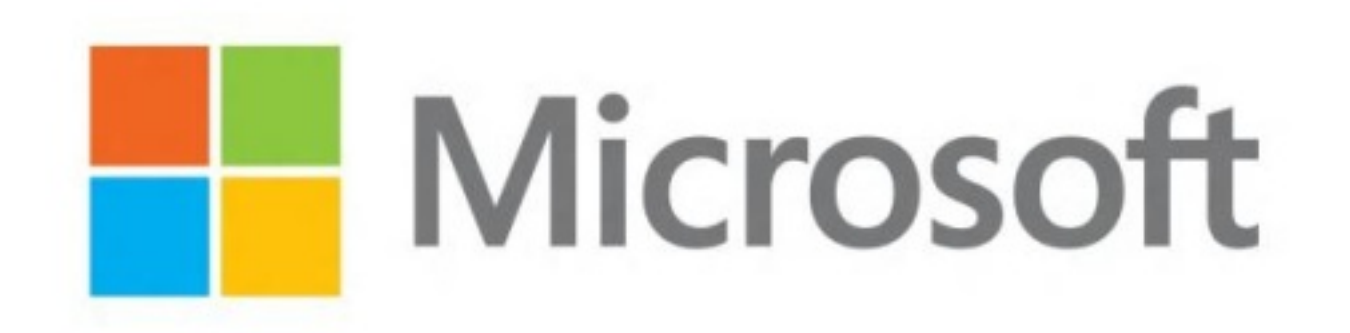

- Â
- 
- Â
- Â
- Â
- 

1. OneNote est disponible sur Mac : d s aujourdâ∏ hui le bloc-notes num©rique de Microsoft est accessible sur Mac via un **téIéchargement gratuit.** 

 2. OneNote devient gratuit sur toutes les plateformes Windows, Mac et tablettes Windows, Windows Phone, iPad, iPhone, Android, ainsi que le Web pour que le plus grand nombre puisse bénéficier de ses servi[ces à la fois simples et perform](http://www.onenote.com/)ants !

Et pour les utilisateurs qui veulent aller encore plus loin, les fonctions Premium sont disponibles en version payante.

 3. OneNote propose également de nouveaux services accessibles depuis des applications Microsoft et des applications tierces :

â∏¢ OneNote Clipper permet de collecter des données depuis le web. OneNote enregistre directement les pages Web concern $\tilde{A}$ ©es pour les afficher  $\tilde{A}$  la demande que lâ $\Box$ on soit connecté ou non !

â[c Sauvegarde des mails : il suffit dâ[[envoyer un mail à lâ[[]adresse me@onenote.com pour le voir directement sauvegardé dans son bloc-notes.

â∏¢ Office Lens : véritable scanner de poche, cette application Windows Phone permet de photographier un document, un paperboard ou encore une carte de visite et de lâ<sub>llenregistrer</sub> instantanément dans OneNote. La reconnaissance de texte dans lâ<sub>ol</sub>image sauvegardée permet dâ<sub>l</sub> effectuer des recherches de documents extrÂ<sup>a</sup>mement utiles